## **Schémy**

## Konfigurácia parametrov grafického editora - Schémy

Stránka **Schémy** konfiguraného okna grafického editora umožuje definova parametre rastrovej mriežky. Viac informácii o používaní rastrovej mriežky nájdete v kapitole [Rastrová mriežka.](https://doc.ipesoft.com/pages/viewpage.action?pageId=17269551)

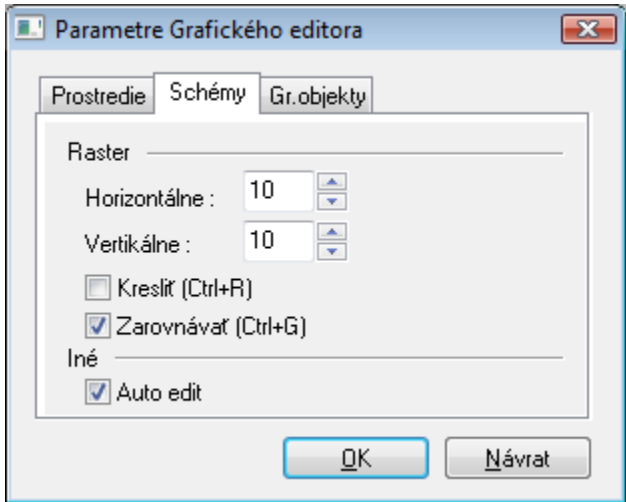

Význam jednotlivých parametrov grafického editora nachádzajúcich sa na stránke **Schémy** je uvedený v nasledujúcej tabuke.

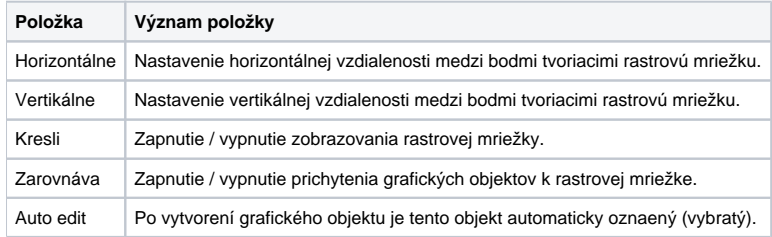

## ⊙ **Súvisiace stránky:**

[Konfigurácia parametrov grafického editora](https://doc.ipesoft.com/pages/viewpage.action?pageId=17269669)